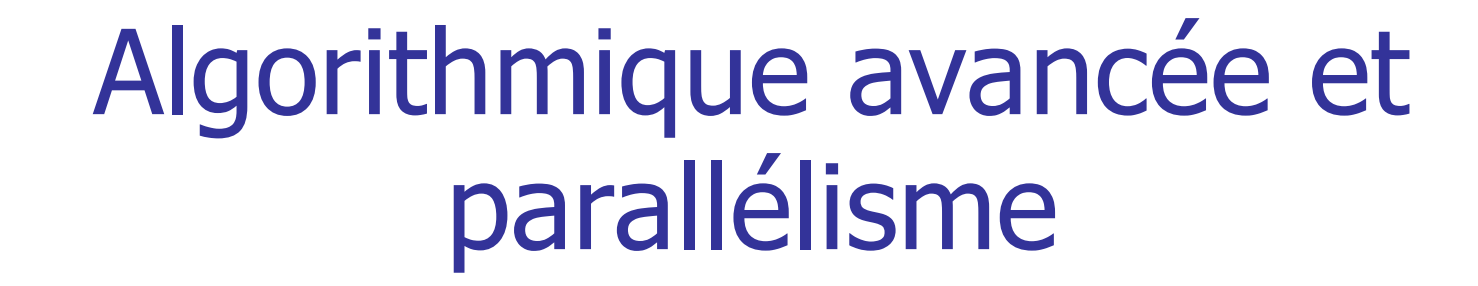

Laurent Lemarchand LabSTICC/UBO [Laurent.Lemarchand@univ-brest.fr](mailto:Laurent.Lemarchand@univ-brest.fr)

<https://moodlesciences.univ-brest.fr/moodle/course/view.php?id=706#section-4>

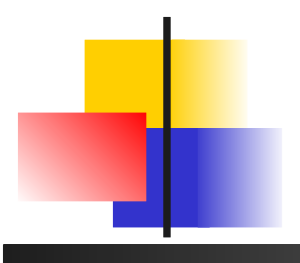

# Plan du cours

- **Modèle passage de message**
- **PVM** : fonctionnalités
- **Utilisation de PVM**
- **Exemples d'utilisation en optimisation combinatoire** 
	- **Méthodes exactes (Branch & Bound)**
	- Méthodes heuristiques (Algorithmes génétiques)

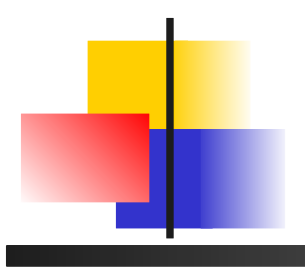

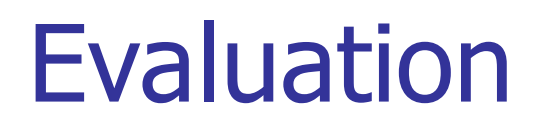

- **Partie Algorithmique parallèle** 
	- note CC (PVM sur 10 points) L Lemarchand

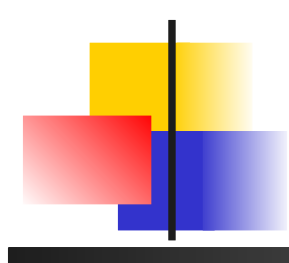

Besoins en puissance de calcul besoins et possibilités

- **Problématique** 
	- **Calculs trop gros**
	- **Calculs trop long**
- **Possibilités**
	- **Matériel plus rapide** 
		- évolutions processeurs et mémoire
	- **Meilleurs algorithmes** 
		- **algorithmique**
	- **Travailler plus** 
		- parallélisme

# Applications envisagées MIMD/SPMD

- Sur grappe de calcul (parallélisme à gros grain)
	- Avec mémoire distribuée
		- pas cher, répandu (réseau de stations)
	- Ou système multipro/multicoeur
		- Pas cher, répandu aussi !
- Au niveau fonctionnel ou programme
	- SPMD (1 programme)
	- client/serveur (MIMD 2 programmes)

# Introduction au Passage de Messages

- **Modèle à passage de** messages :
	- **Plusieurs processus s'exécutent** en parallèle
	- Processus attribués à des processeurs distincts
	- Chaque processeur possède sa propre mémoire (pas de mémoire partagée)
	- **Les communications entre** processeurs se font par envoi (send) et réception (receive) de messages

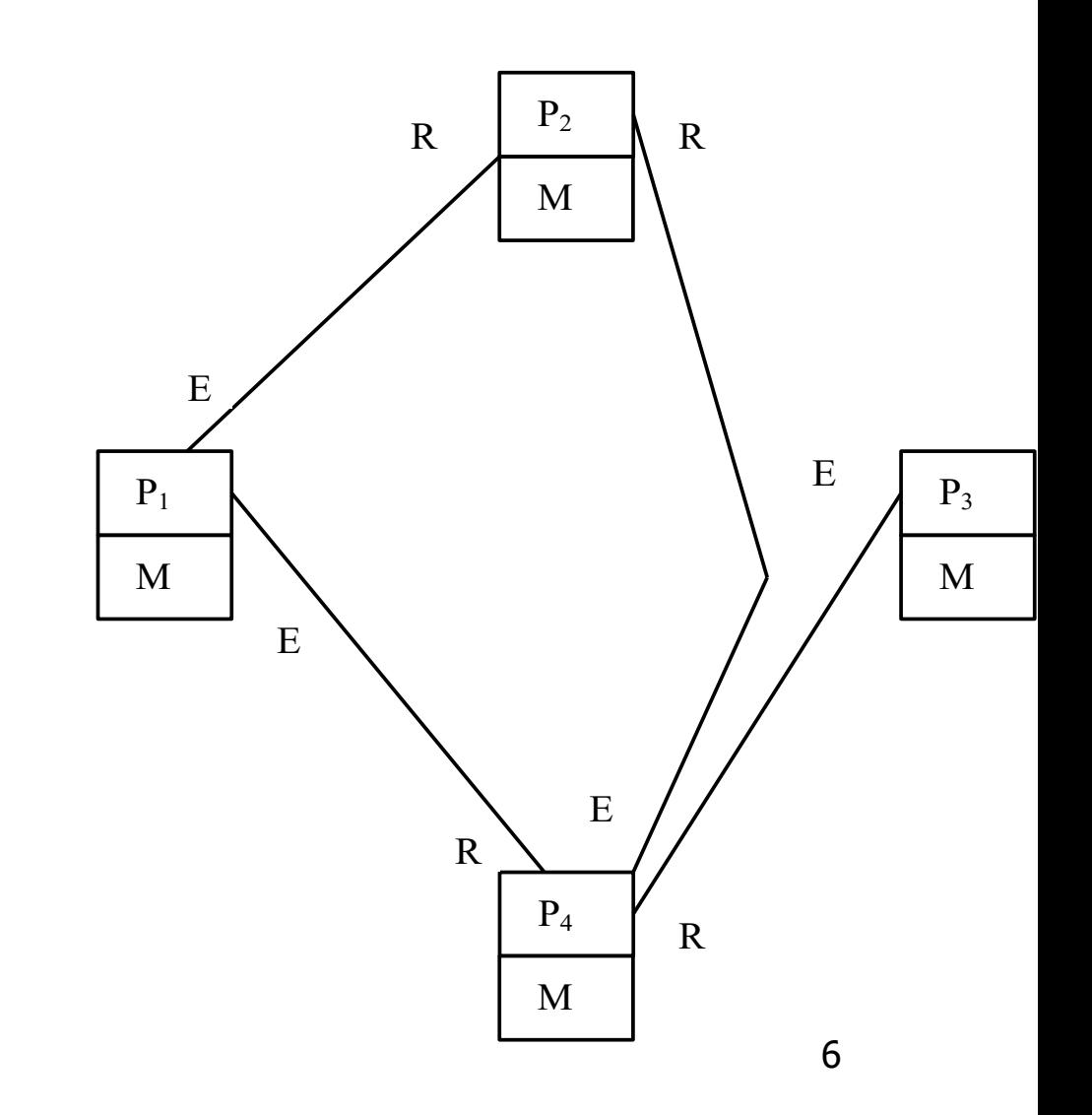

# Introduction

- **Principales fonctions de l'échange de messages** 
	- **E** Échange de données
	- **Synchronisation**
- Particulièrement adapté aux architectures à mémoire distribuée (de type MIMD)

# Caractéristiques du modèle

#### **• Difficulté de programmation**

- **Gestion explicite de** 
	- La distribution des données
	- L'ordonnancement des tâches
	- La communication entre les tâches
- **Conséquences** 
	- **Peut prendre beaucoup de temps**
	- **Peut mener à plusieurs erreurs**
	- Coûts additionnels de développement

# Caractéristiques du modèle

- **Efficacité** 
	- Beaucoup de liberté laissée au programmeur
	- Possibilité d'optimisation et de « fine-tuning »
	- Conséquence : si les ressources sont disponibles, une grande efficacité peut être obtenue
- **Portabilité** 
	- Maturité du modèle
		- Popularité depuis plusieurs années : standards établis
		- Standards implémentés sur plusieurs machines
	- **Conséquences** 
		- Un programme écrit en respectant les standards peut être facilement transposé sur un autre ordinateur
		- 9 Portabilité du code <> Portabilité de la performance

Développement d'applications basées sur le passage de messages

- 2 principaux outils :
	- **Message Passing Interface (MPI)**
	- Parallel Virtual Machine (PVM)
- **Englobent une grande proportion des applications** parallèles existant aujourd'hui
- Basés sur des bibliothèques permettant d'étendre des langages séquentiels existants
	- $\blacksquare$  C
	- $C++$
	- **Fortran**

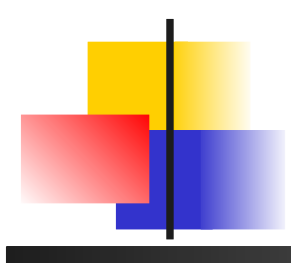

Modèle de programmation réseau faiblement couplé

- **Modèle asynchrone MPMD (au mieux SPMD)**
- **Modèle de programmation** 
	- **Services offerts ?**
	- **Utilisation de librairies**
- Parallel Virtual Machine
	- Réseau hétérogène (clusters/grille/constellations)
	- Services via librairie C ou Fortran

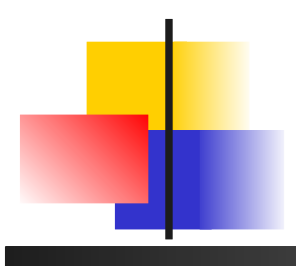

Modèle de programmation processus communicants

- **Graphe de processus asynchrones communicants**
- **Modèle indépendant des ressources** 
	- **Localisation des processus**
	- Média de communication
- **Communications** 
	- Bi-point
	- **Par groupe**

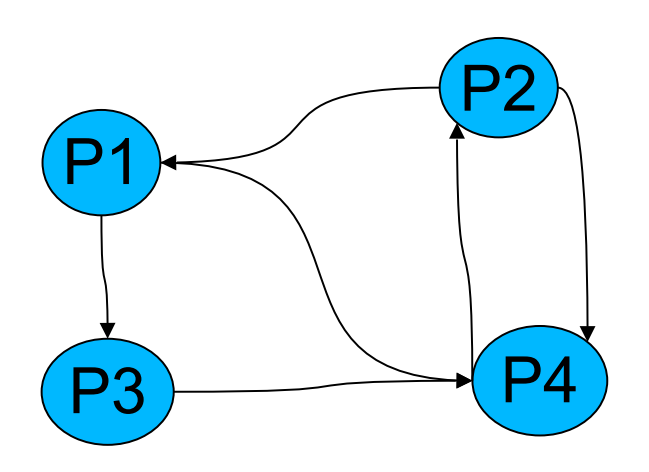

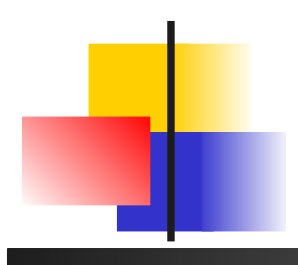

Parallel Virtual Machine caractéristiques

- Sur réseau hétérogène faiblement couplé
- **Services** 
	- **Création/Destruction de processus**
	- Communications (transport XDR)
		- Asynchrones bi-point FIFO ou multicast
		- Synchrones bi point (RdV) ou groupe (barrière de synchronisation)
	- **Signaux distants**
- Gestion de la machine et des processus

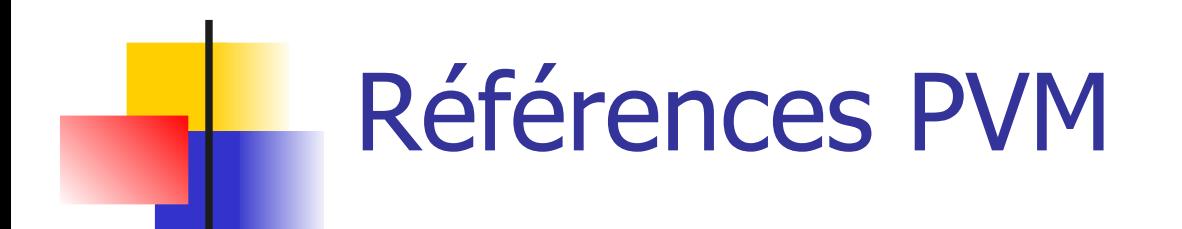

#### Site web [www.epm.ornl.gov/pvm/pvm\\_home.html](http://www.epm.ornl.gov/pvm/pvm_home.html)

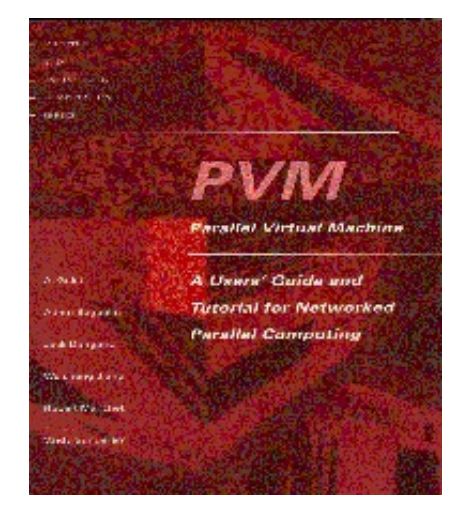

#### **Livre**

PVM: Parallel Virtual Machine A Users' Guide and Tutorial for Networked Parallel Computing [Al Geist](http://www.epm.ornl.gov/~geist/), [Adam Beguelin](http://www.cs.cmu.edu:8001/afs/cs/user/adamb/web/AdamBeguelin.html), [Jack Dongarra](http://www.netlib.org/utk/people/JackDongarra.html), Weicheng Jiang, [Robert Manchek,](http://www.netlib.org/utk/people/BobManchek.html) [Vaidy](http://www.mathcs.emory.edu/~vss/) [Sunderam](http://www.mathcs.emory.edu/~vss/)

**[www.netlib.org/pvm3/book/pvm-book.html](http://www.netlib.org/pvm3/book/pvm-book.html)**

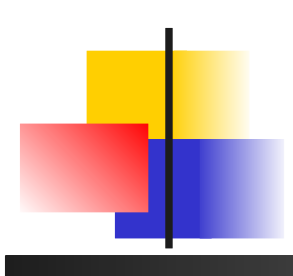

# Parallel Virtual Machine machine virtuelle

- Vue unifiée d'un réseau hétérogène, indépendant
	- **Des ressources physiques de calcul variées**
	- Des média de communication

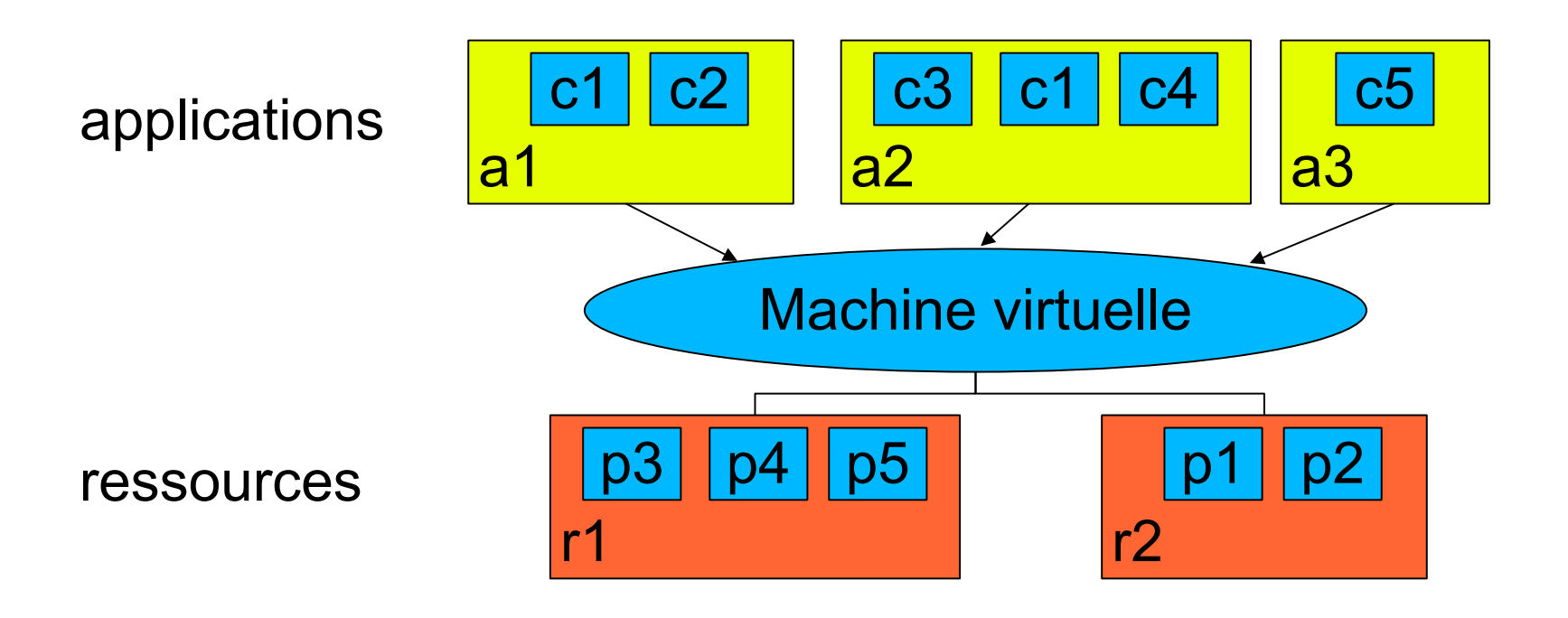

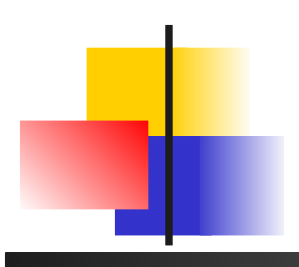

# Parallel Virtual Machine machine virtuelle

#### **Une application**

- **Plusieurs composantes (processus) interagissant** librement
- **Plusieurs applications simultanées**

#### Une machine virtuelle

- **Enrollement préalable des ressources physiques**
- **Management dynamique possible**

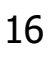

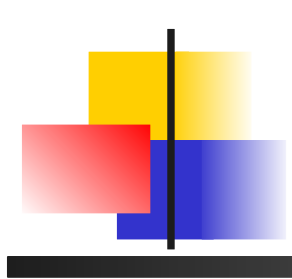

# Parallel Virtual Machine composition

- **Pour les applications** 
	- Accès aux ressources via une librairie d'interface
- **Pour les ressources processeurs** 
	- **Enrollement préalable des ressources physiques**
	- Démon **D**owmed local pvmd

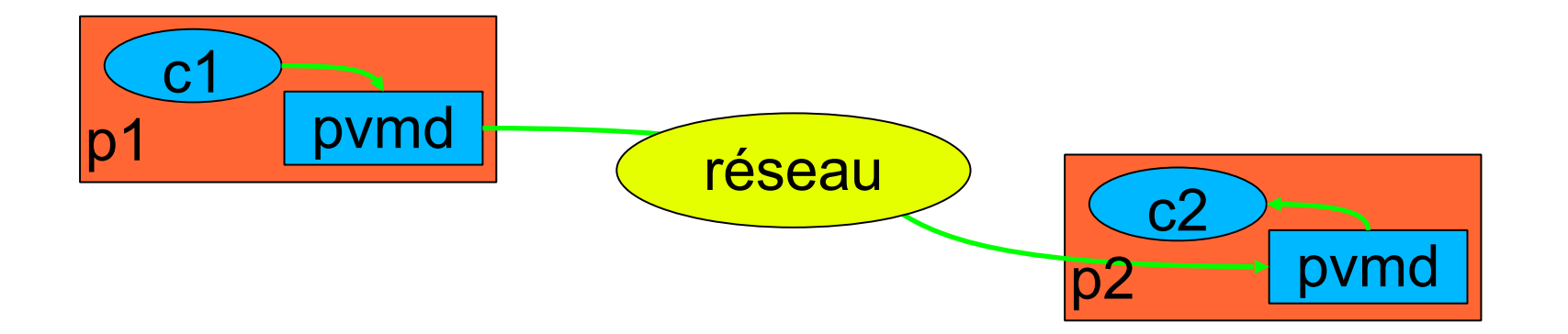

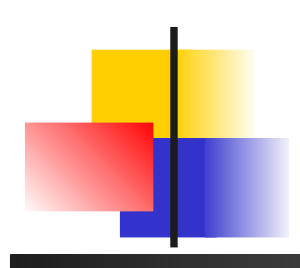

# Parallel Virtual Machine mise en route

- **Console pvm** 
	- **Gestion des machines** 
		- % pvm
		- pvm> conf
		- localhost
		- pvm> add distHost

#### **Gestion des processus**

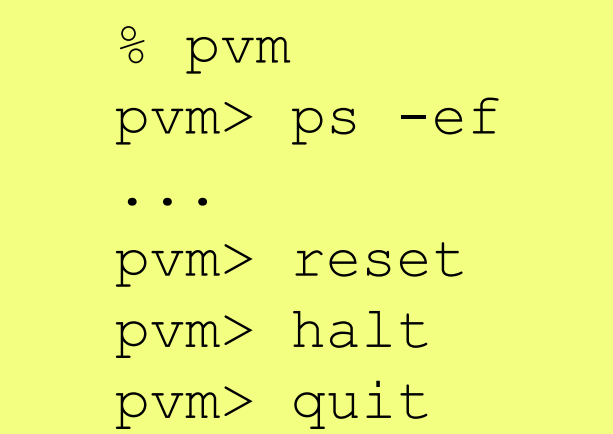

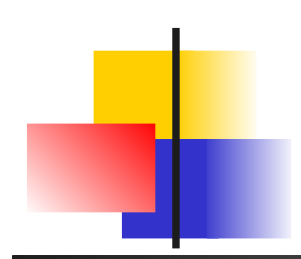

### Parallel Virtual Machine console

#### % pvm pvm> help

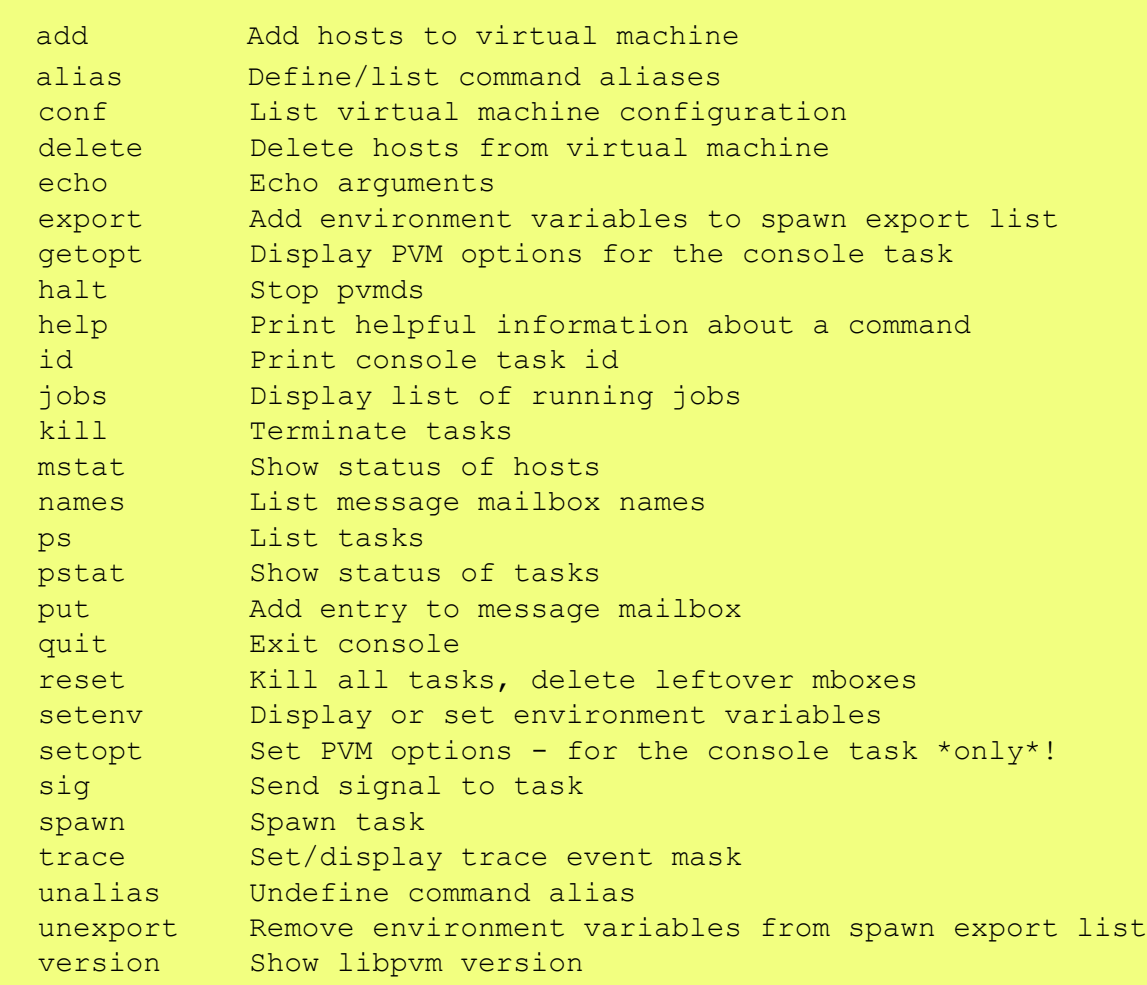

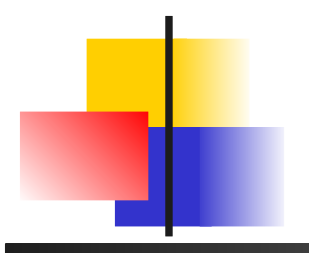

# PVM création de processus

- **Localisés de machine transparente/par archi/par** machine au choix
- Le tid unique est similaire à un pid Unix

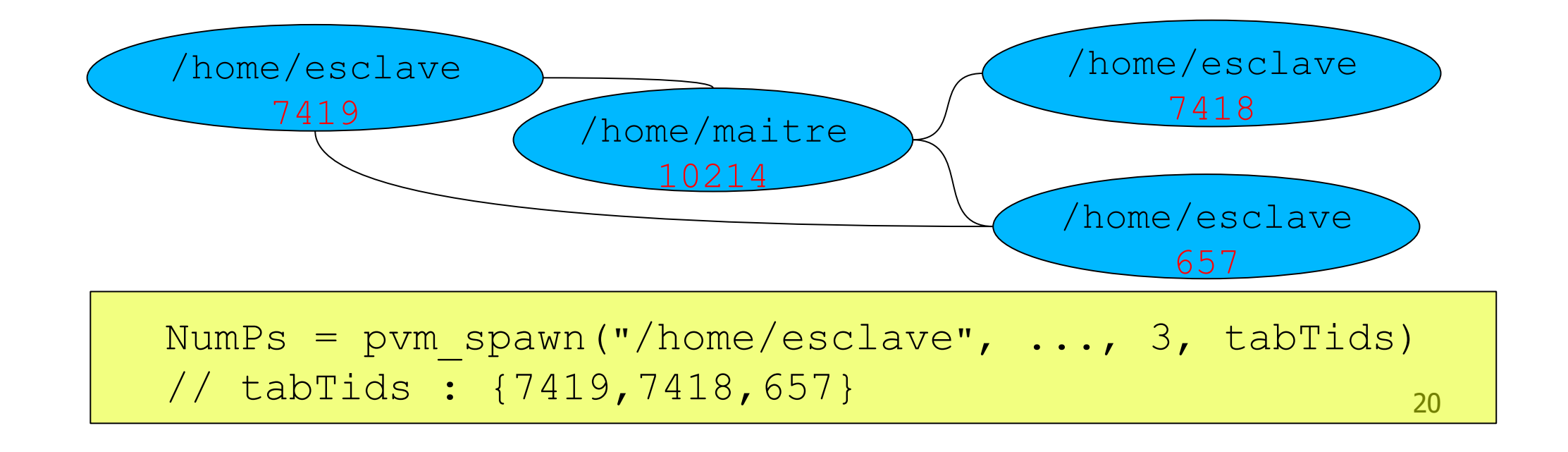

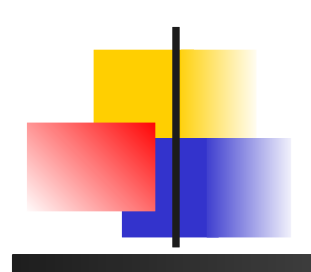

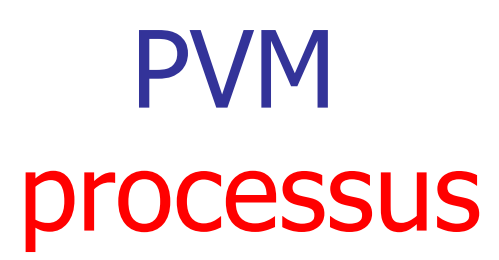

- **Constituent les applications**
- Identifiés par un tid unique sur l'ensemble de la PVM
- Correspondent à l'exécution de processus Unix

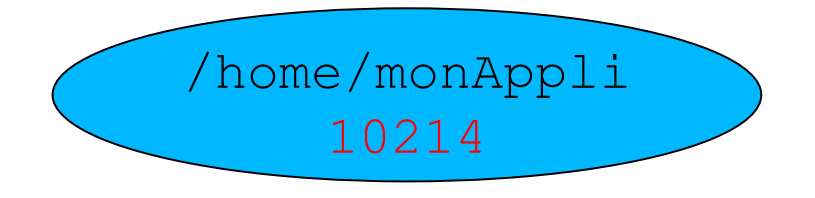

 $mtid = pvm mytid()$ ; // mtid : 10214

prt = pvm\_parent(); // prt : tid du père

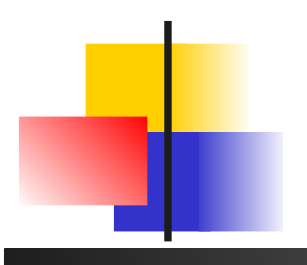

# PVM communications

- Communications par passage de message
- Communication de base biPoint FIFO

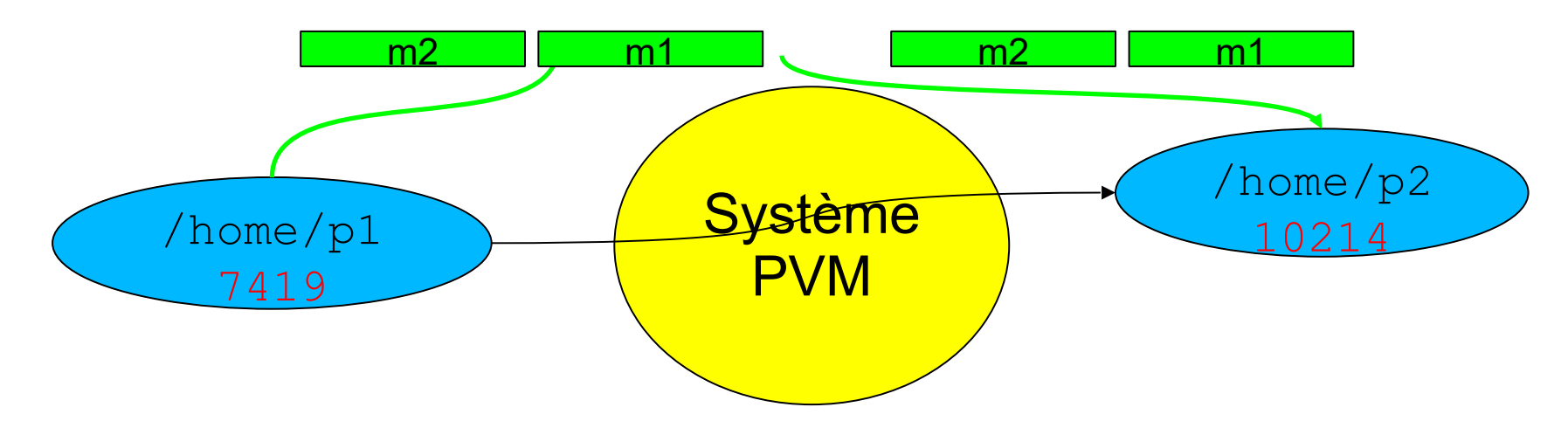

**Tamponnés dans le système** 

#### PVM composition d'un message **Pour qui?** ■ tid • Quel genre de message ? filtre possible à l'arrivée • Quelles données ? /home/p1  $\bigcap_{10214}$ /home/p2 10214 10214 **rond** 10214 **Carré**

- typage (machines hétérogènes)
- **message composite**

2/50/10 | "coucou" 20.658/1.008

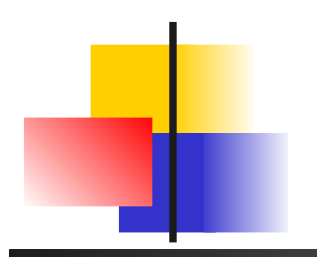

# PVM envoi – initialisation

... pvm\_initsend(PvmDataDefault);

Initialise le buffer de communication

- Type d'encodage
	- **Libre, XDR**
- **Suivant machine virtuelle prévue**

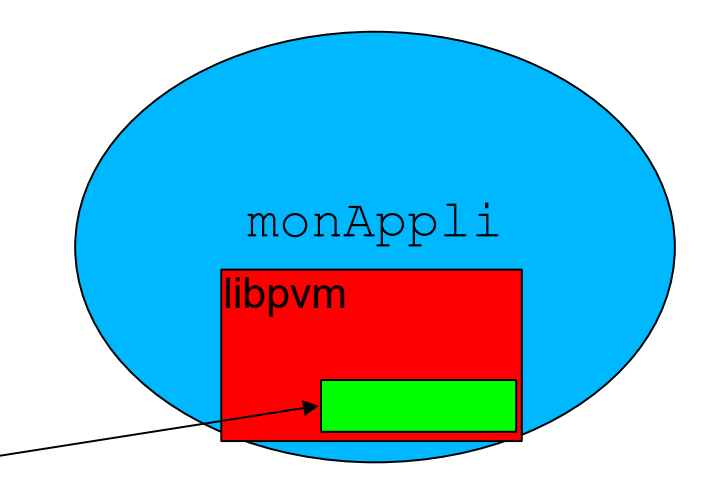

# PVM envoi – constitution du message

... pvm\_initsend(PvmDataDefault); pvm pkint(tab, 10, 1); pvm\_pkstr("toto"); libpvm

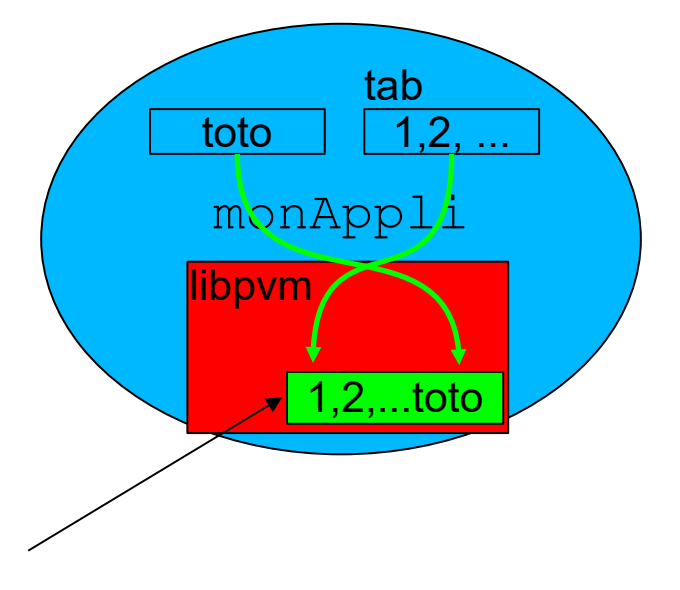

recopie des données dans le buffer

- **Type des données associées au nom de fonction** 
	- **pkint, pkfloat, pkstring, ...**
	- **Plusieurs empaquetages consécutifs possibles**

# PVM envoi – envoi effectif

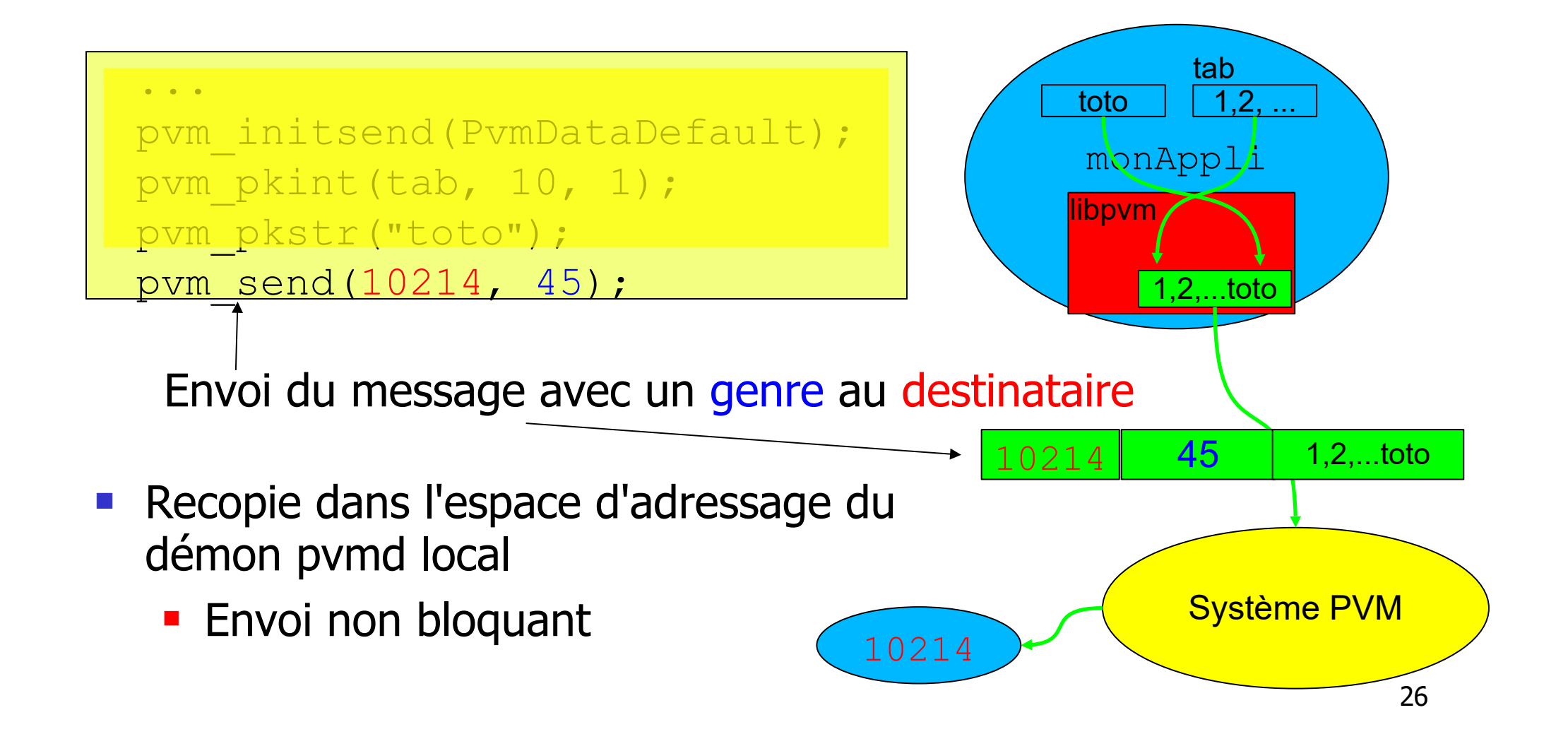

# PVM réception bloquante - filtrage

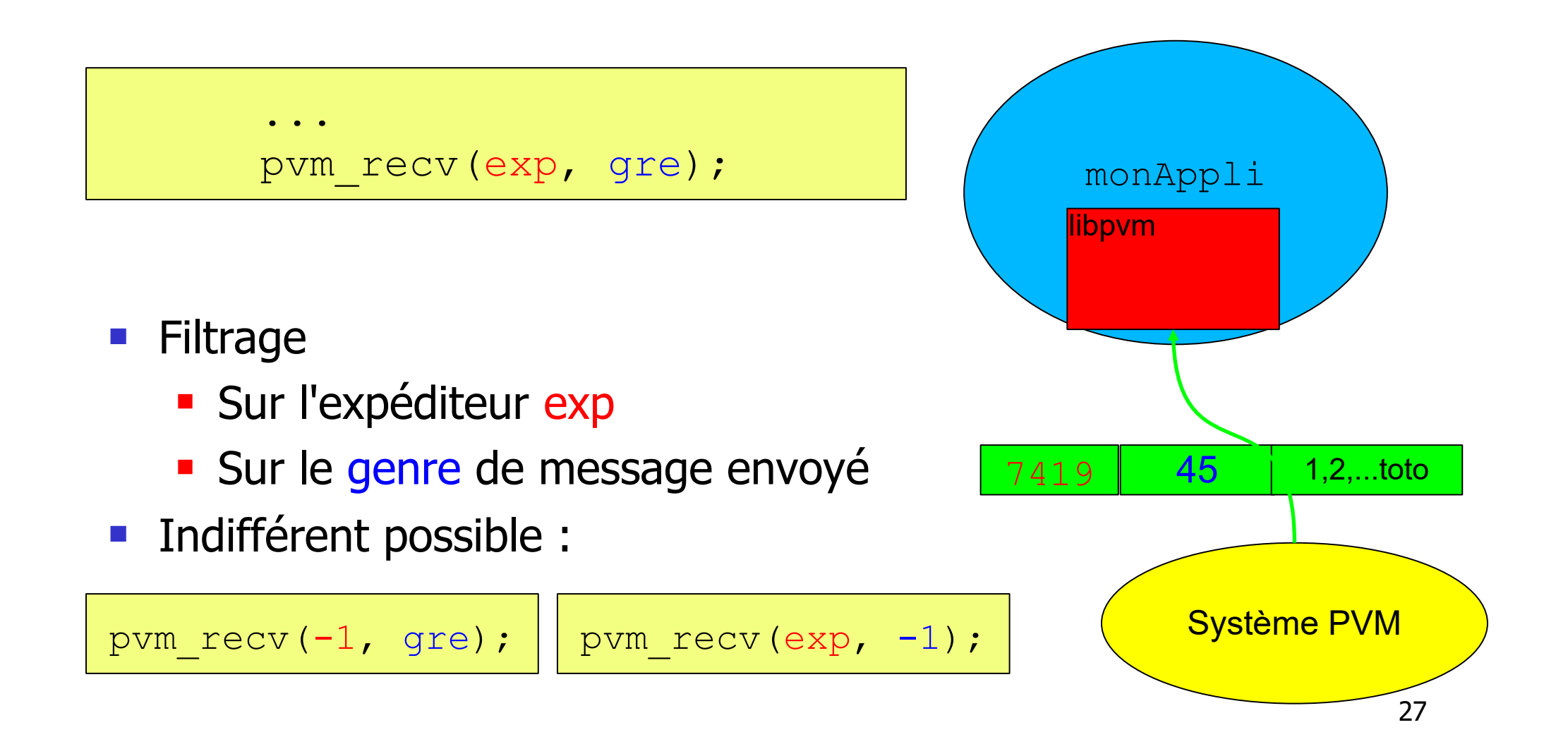

# PVM réception non bloquante ou test

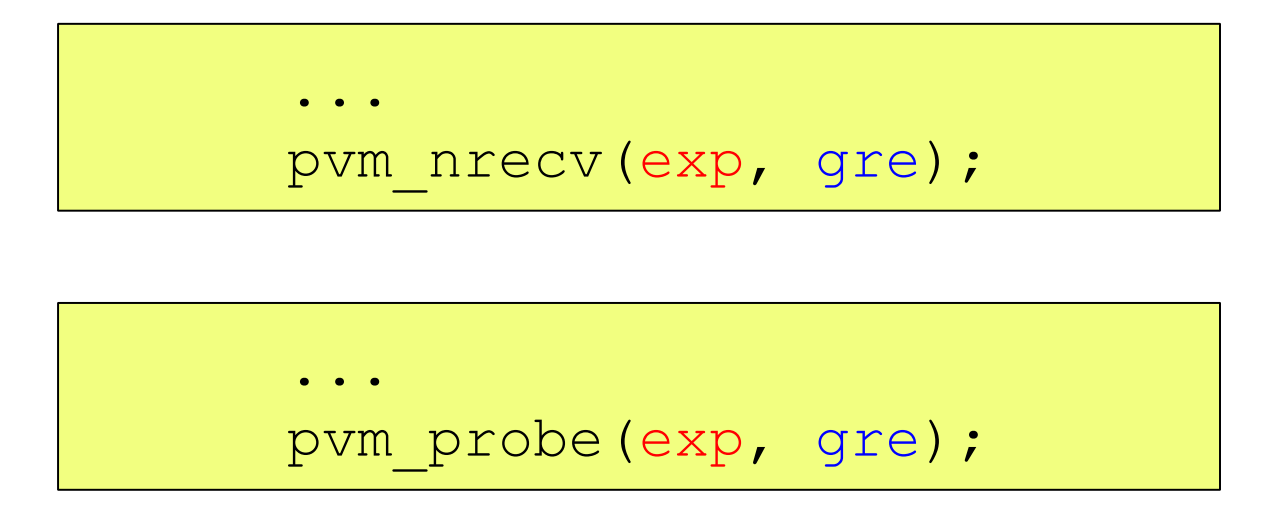

Renvoient une valeur  $< 0$  en cas d'erreur

# PVM réception - désempaquetage

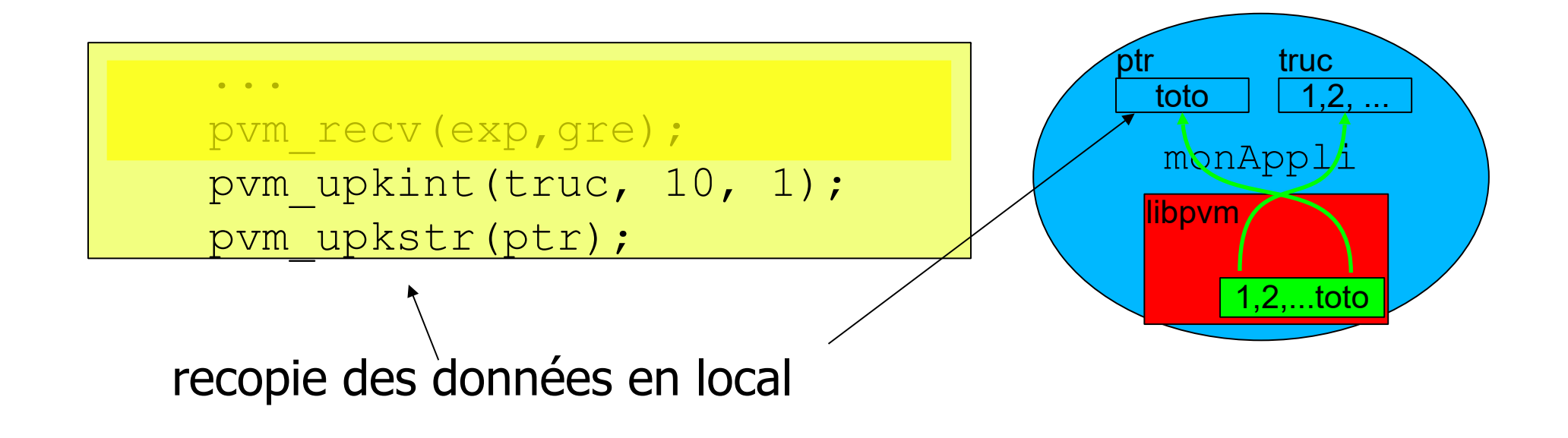

Dans le même ordre que lors de l'envoi

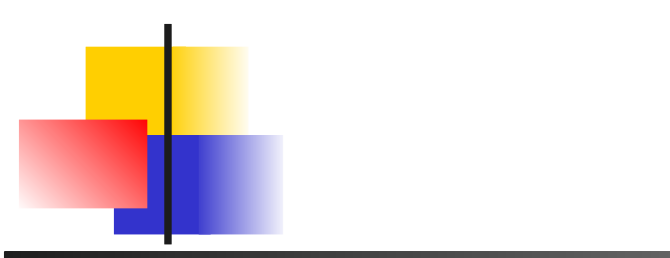

# PVM groupes de processus

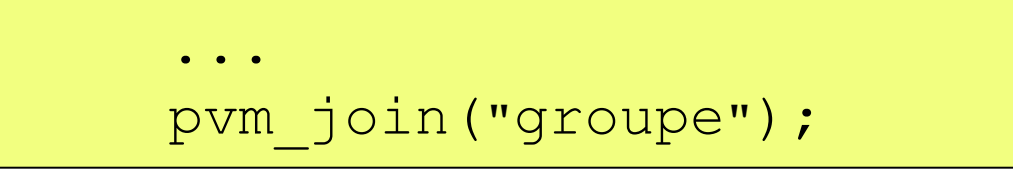

#### ... pvm\_leave("groupe");

- Renvoient une valeur < 0 en cas d'erreur
- Pour des communications/synchronisations globales
- Implantées suivant ressources physiques

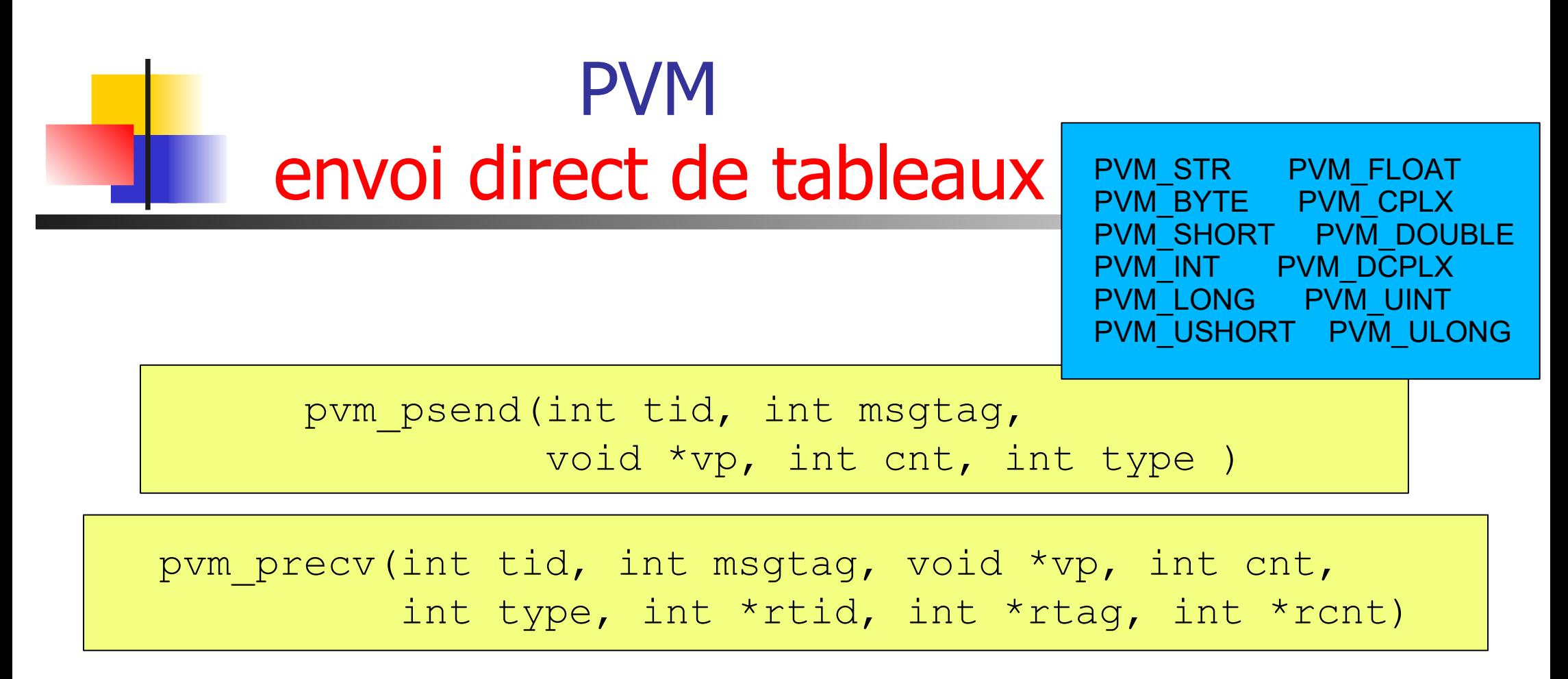

- vp, cnt : données, type: type des tableaux
- En réception: renvoie les mêmes infos que pvm bufinfo() : tid réel, tag réel et taille du message

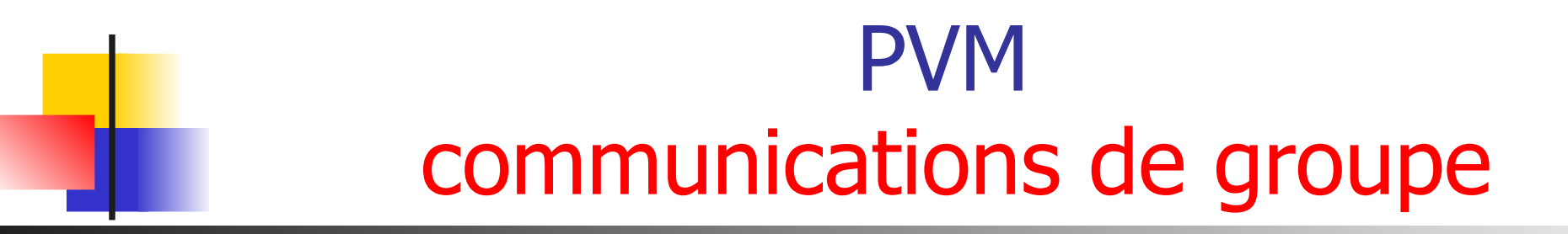

**Envoi simultanné d'un message à plusieurs processus Typage du message, comme avec pvm\_send()** 

```
pvm_initsend(...);
pvm_pk...(...);
pvm bcast("groupe", genre);
```
- **Barrière de synchronisation** 
	- ... pvm barrier("groupe", n); **Tous bloqués jusqu'au**  $n^{eme}$  appel

# Principe du paradigme maître/esclave

■ Le maître a le contrôle de l'application globale et des données

PROGRAM IF (process = master) THEN master-code **ELSE**  slave-code ENDIF

END

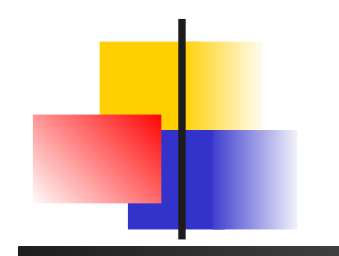

# PVM un exemple - application

master.c

- **Création de n processus avec 2 programmes** distincts
	- Un maitre, qui créera les autres processus
	- n-1 esclaves, exécutant le même traitement sur des données différentes

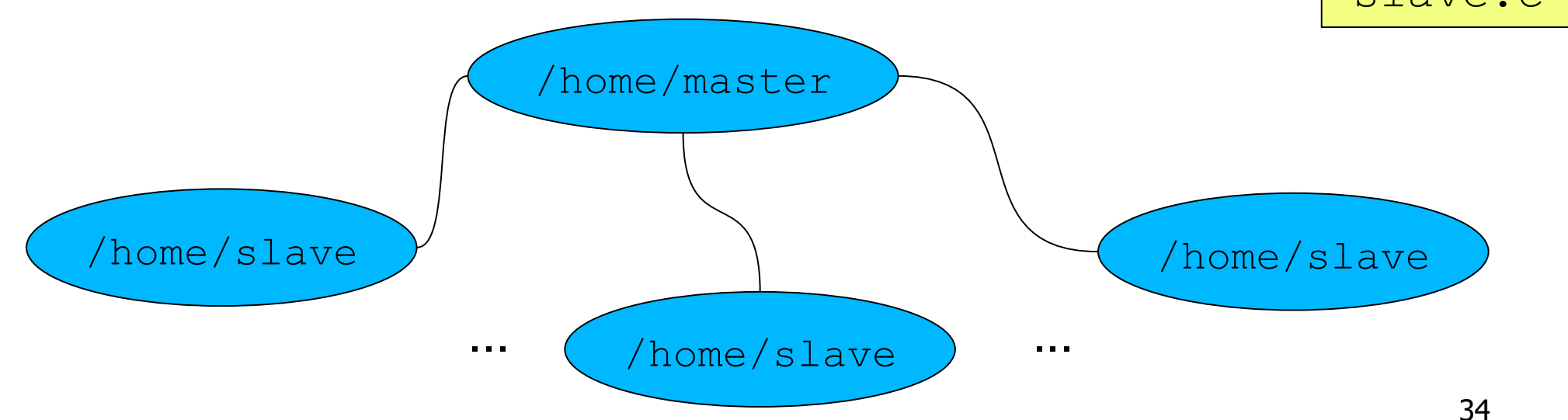

## PVM un exemple - exécution

#### **Création d'une machine virtuelle avec 2 stations**

**EXECUTE EXECUTE AUSE EN L'APPLICATION puis** terminaison de la machine virtuelle

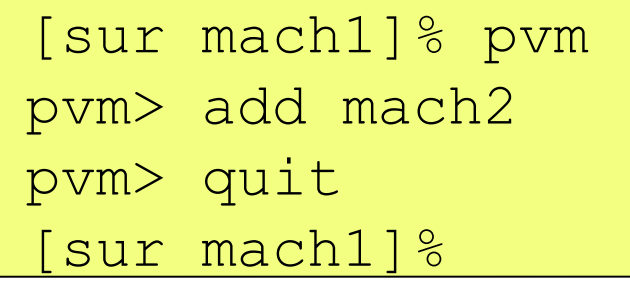

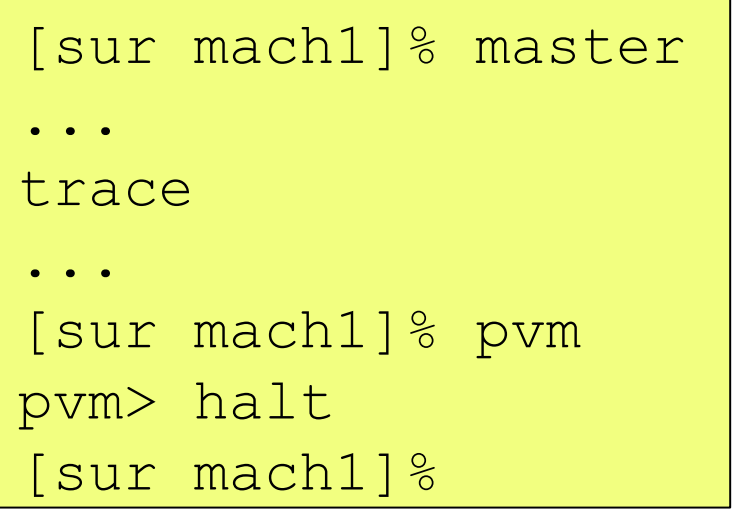

# PVM un exemple – code du maitre

#### #include "pvm3.h" #define SLAVENAME "/home/slave"

main() {

int tids[32];  $\frac{1}{2}$  /\* slave task ids \*/ int n, nproc, numt, i, who, msgtype, nhost, narch; float data[100], result[32];

```
 puts("How many slave programs (1-32)?");
 scanf("%d", &nproc);
 /* start up slave tasks */
numt=pvm_spawn(SLAVENAME, (char**)0, 0,
                    "", nproc, tids);
```

```
 /* Begin User Program -- dummy data */
 n = 100:
 for(i=0; i=n; i++) {
  datalii = i*10.8;
 }
```

```
 /* Broadcast initial data to slave tasks */
pvm_initsend(PvmDataDefault);
pvm_pkint(&nproc, 1, 1);
 pvm_pkint(tids, nproc, 1);
 pvm_pkint(&n, 1, 1);
 pvm_pkfloat(data, n, 1);
 pvm_mcast(tids, nproc, 0);
```

```
 /* Wait for results from slaves */
 msgtype = 5;
 for(i=0 ; i<nproc ; i++) {
      pvm_recv( -1, msgtype );
      pvm_upkint( &who, 1, 1 );
      pvm_upkfloat( &result[who], 1, 1 );
      printf("I got %f from %d\n", result[who], who);
 }
```

```
 /* Program Finished exit 
    PVM before stopping */
 pvm_exit();
```
}

### PVM un exemple – code de l'esclave

}

```
#include <stdio.h>
#include "pvm3.h"
main()
{
  int mytid; \frac{1}{2} /* my task id \frac{1}{2}/
  int tids[32]; \frac{1}{2} task ids \frac{1}{2} int n, me, i, nproc, master, msgtype;
   float data[100], result;
   /* enroll in pvm */
  mytid = pvm_mytid();
   /* Receive data from master */
   msgtype = 0;
  pvm_recv( -1, msgtype );
   pvm_upkint(&nproc, 1, 1);
   pvm_upkint(tids, nproc, 1);
   pvm_upkint(&n, 1, 1);
  pvm_upkfloat(data, n, 1);
```

```
/* Determine which slave I am (0 - nproc-1) ^*/for(i=0; i<nproc ; i++)
   if( mytid == tids[i] )me = i; break;
 }
```

```
 /* Do calculations with data */
result = work(... );
```

```
 /* Send result to master */
pvm_initsend( PvmDataDefault );
 pvm_pkint( &me, 1, 1 );
pvm_pkfloat( &result, 1, 1 );
msgtype = 5;
master = pvm parent();
 pvm_send( master, msgtype );
```

```
 /* Program finished. Exit PVM before stopping */
pvm_exit();
```
#### PVM configuration multipostes hétérogène

#### **Lancement de pvmd distant**

- **rsh/ssh avec login sans mot de passe**
	- **~/.rhosts**
	- **Pas d'affichage (echo) dans .cshrc**
- **Trouver pvmd adéquat (PVM hétérogène)**
	- **\$PVM\_ROOT / \$PVM\_ARCH**

setenv PVM ROOT /usr/share/pvm3 setenv PVM ARCH `\$PVM ROOT/lib/pvmgetarch` setenv PATH "\${PATH}:\${PVM ROOT}/lib"

# PVM compilation des exécutables

#### ■ Compiler pour chacune des architectures cibles

• Par exemple, un répertoire par architecture

setenv PATH "\${PATH}:\${HOME}/bin/\${PVM\_ARCH}"

#### Makefile adapté

myprog: myprog.c

```
BDIR = \$ (HOME) / bin / $ (PVM ARCH)PVM LIB = $ (PVM ROOT)/lib/\$ (PVM ARCH)/libpvm3.aCFLAGS = -I$ (PVM ROOT) /includeinclude $(PVM_ROOT)/conf/$(PVM_ARCH).def
```
cc \$(CFLAGS) -o \$(BDIR)/myprog myprog.c \$(PVM\_LIB) \$(ARCHLIB)

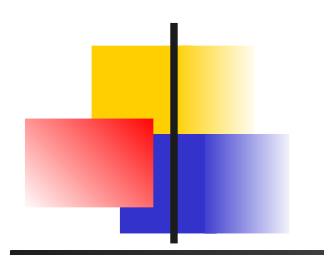

# PVM lancement des exécutables

- Définir le chemin pour les exécutables de chaque machine lors du lancement de PVM
	- **Fichier de configuration pour le démon pymd3**
	- **Si, par exemple, \$HOME sur NFS visible par tous**

```
* ep=$HOME/bin/$PVM_ARCH wd=$HOME
machine1
machine2
machine3
```
#### **Lancement**

pvm\_spawn("myprog", (char \*\*)0, 0, "", 5, tids)

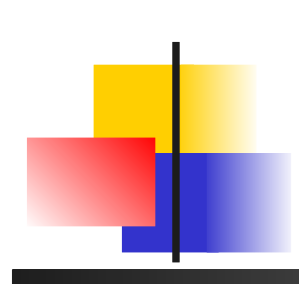

#### **Exemples d'applications** Méthodes par séparation et évaluation principe B&B

- **Enumération implicite de toutes les solutions d'un problème** d'optimisation
	- Sous espaces de recherche  $S_1$ ,  $S_2$ , ...,  $S_n$
	- *Qualité* pour chaque sous espace  $v(S_1)$ ,  $v(S_2)$ , ...,  $v(S_n)$

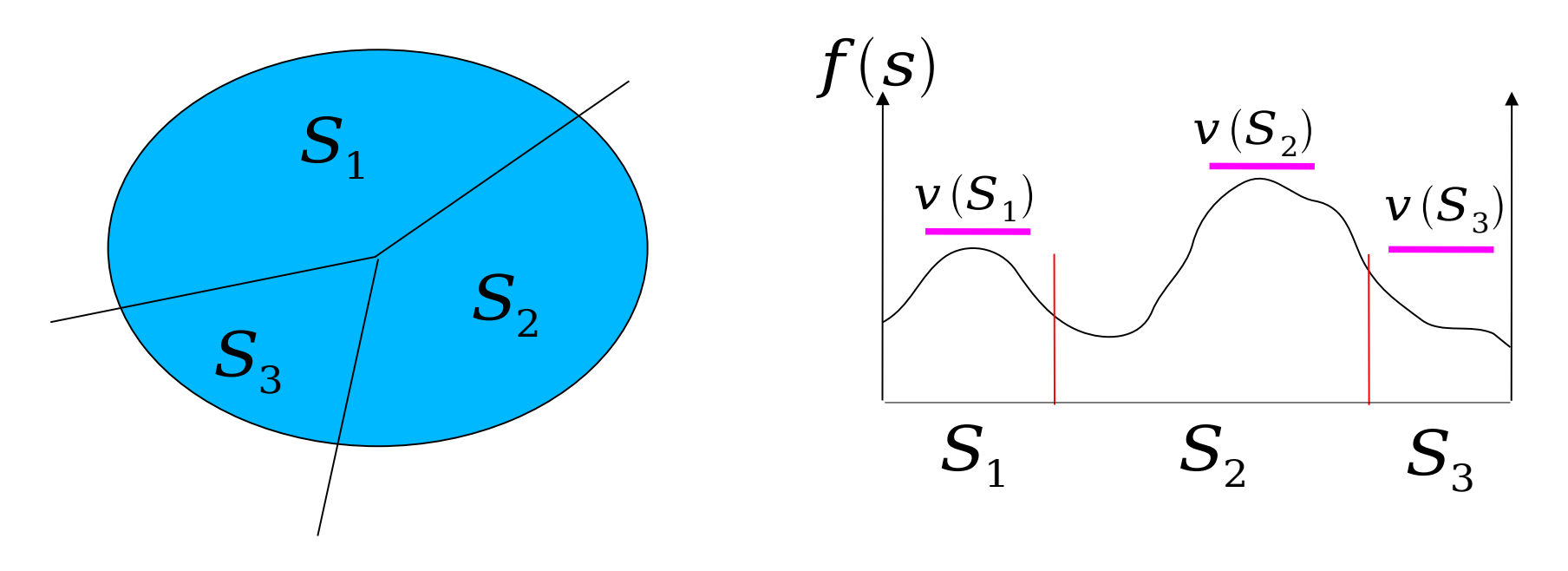

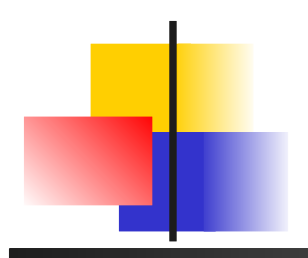

#### Méthodes par séparation et évaluation principe B&B

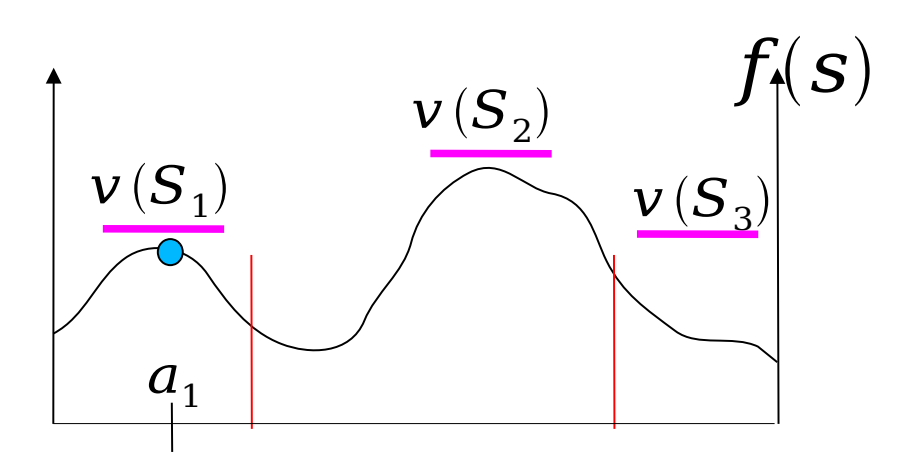

- Supposons
	- f(s) à **maximiser**
	- Une solution réalisable  $a_1$  connue, avec  $v(a_1) = 12$
- $\mathsf{v}(S_3) = 11$  implique que il n'est pas nécessaire d'explorer  $S_3$
- v(Si) est une **borne supérieure** sur la qualité des solutions réalisables de S<sup>i</sup>

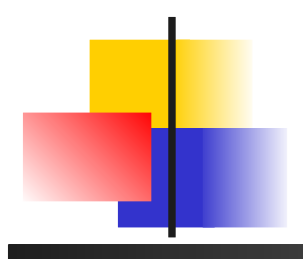

#### Méthodes par séparation et évaluation algorithme B&B

- If faut, en plus de la fonction objective  $f(s)$  (*max*)
	- Une fonction de partitionnement d'un espace S en sous espaces

$$
S_1, S_2, ..., S_n : S = U_n S_i
$$

bound

branch

•Une fonction d'évaluation de qualité pour un espace donnant une borne supérieure sur S :

f :  $\forall s \in S$  f(s\*)  $\leq v(S)$ 

Une stratégie de recherche pour choisir quel sous espace S<sub>i</sub> évaluer à l'itération suivante.

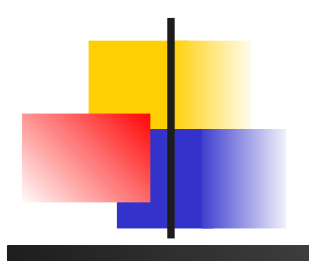

Méthodes par séparation et évaluation arbre de recherche

- Le déroulement de l'algorithme correspond à l'exploration d'un arbre de recherche :
	- Chaque noeud correspond à un sous espace
	- Les feuilles sont des solutions ou des espaces sans solution réalisable
	- Les fils S<sub>1</sub>, S<sub>2</sub>, ..., S<sub>n</sub> de S résultent du partitionnement de S

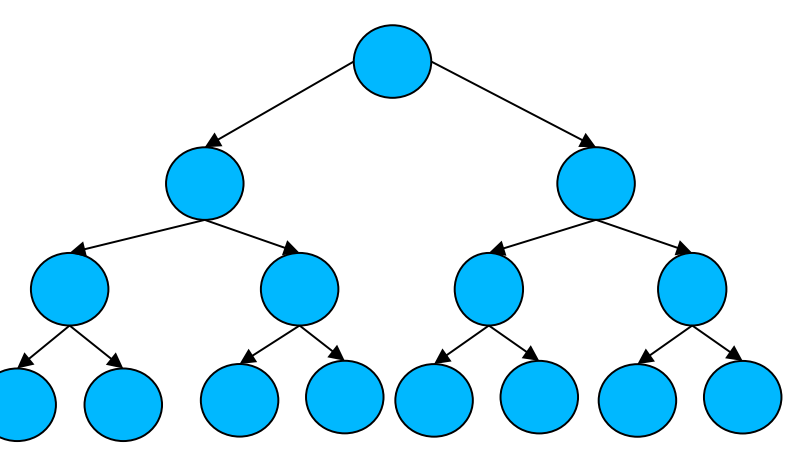

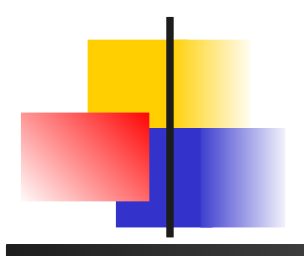

#### Méthodes par séparation et évaluation algorithme

Espace S, Évaluation  $v(S)(min)$ , séparer() suivant() liste sommets  $L = \{S\}$ Borne initiale  $U = \infty$ Meilleure solution  $S_{\text{best}} = \infty$ 

**Algo** B&B **tant que**  $L \neq \emptyset$  faire  $S =$  suivant(L)  $S_1$ ,  $S_2$ , ...,  $S_n =$  séparer(S)

> **pour chaque** S<sup>i</sup> **faire**  $\overline{\text{si}}$  v(S<sub>i</sub>) > U ou S<sub>i</sub> non réalisable éliminer S<sup>i</sup> **sinon si** Si réalisable  $S_{\text{best}} = S_i$  $U = v(S_i)$  (=  $f(S_i)$ ) **sinon**   $L = L U \{S_i\}$

**fin**

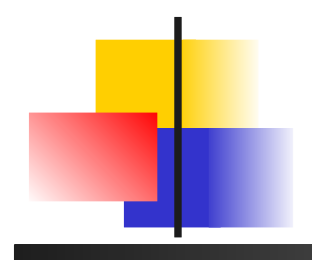

#### Méthodes par séparation et évaluation coupes

- Coupes dans l'arbre de recherche si  $v(S_i) > U$  (si *min*)
	- Énumération implicite

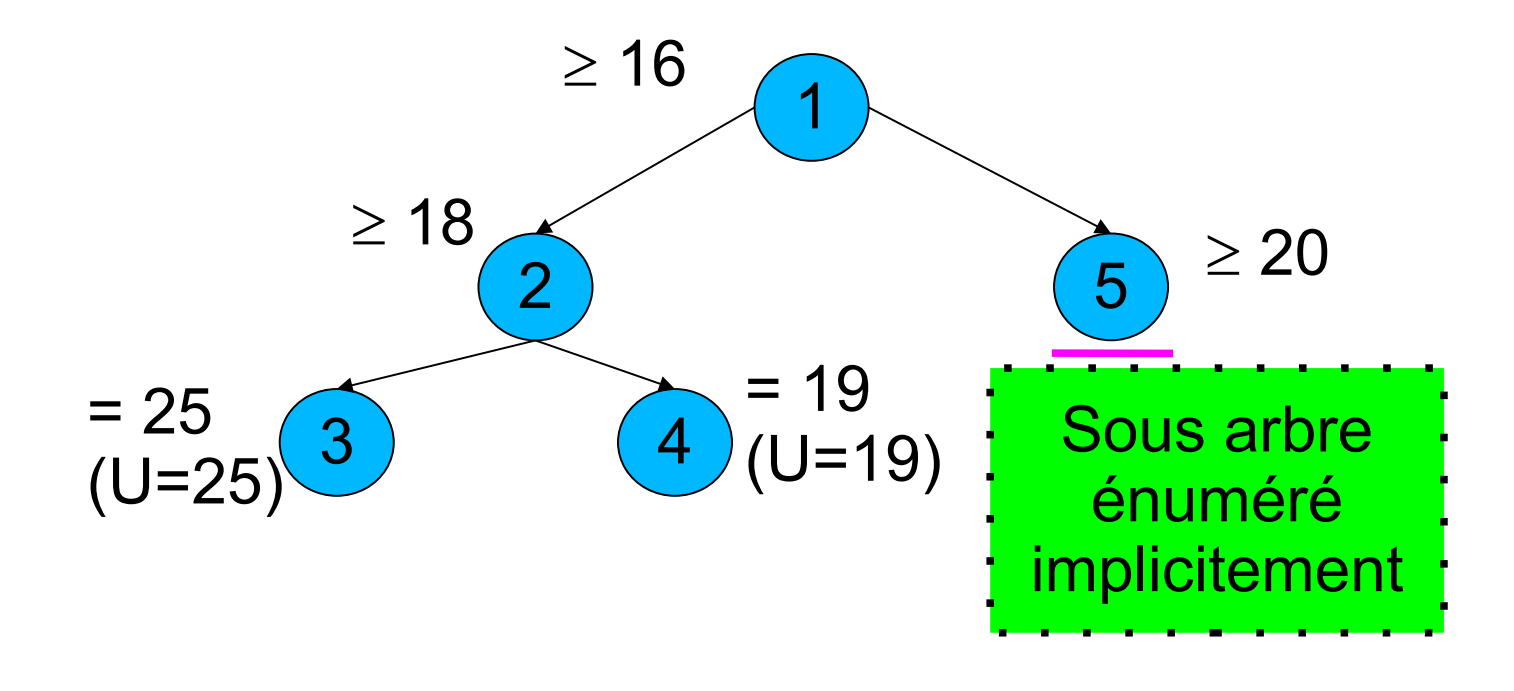

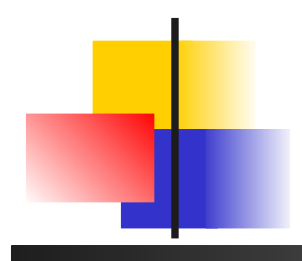

#### Méthodes par séparation et évaluation parallélisation

- Coupes dans l'arbre de recherche si  $v(S_i) > U$ 
	- Énumération implicite
- **Parallélisation possible** 
	- Anomalies favorables ou défavorables suivant la fonction d'évaluation et la stratégie de parcours
	- Mise en oeuvre centralisée ou distribuée
	- **Problème mise à jour de U**

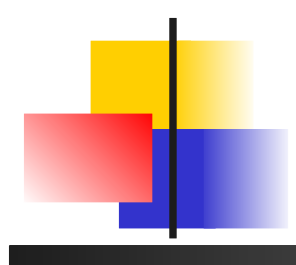

Méthodes par séparation et évaluation accélération et parallélisation

- Exemple avec mise en oeuvre centralisée
	- 1 maitre, 2 esclaves, comms 1 unité de temps en // ...
	- Parcours profondeur d'abord de l'arbre de recherche 7 unités de temps en séquentiel

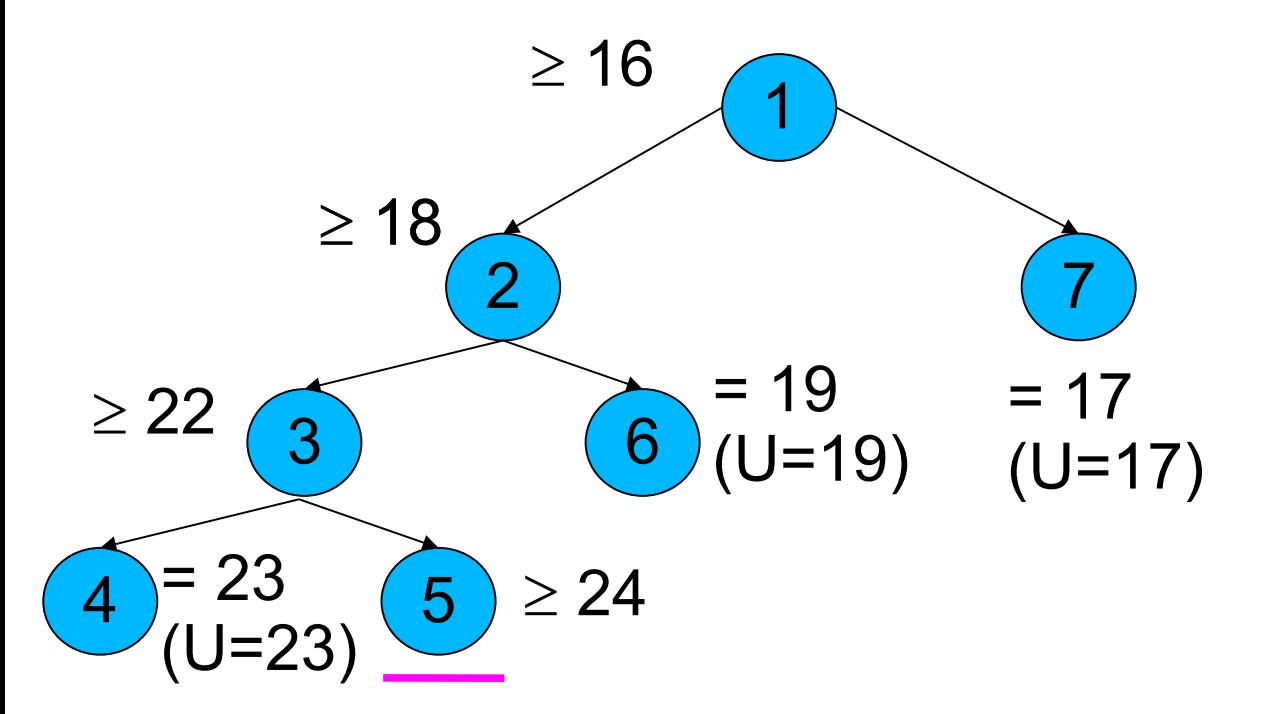

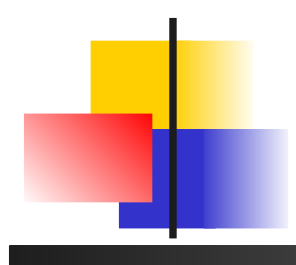

Méthodes par séparation et évaluation accélération et parallélisation

- Exemple avec mise en oeuvre centralisée
	- 1 maitre, 2 esclaves, comms 1 unité de temps en // ...
	- Parcours profondeur d'abord de l'arbre de recherche 7 unités de temps en séquentiel 2 unités de temps en // sur 2 processeurs

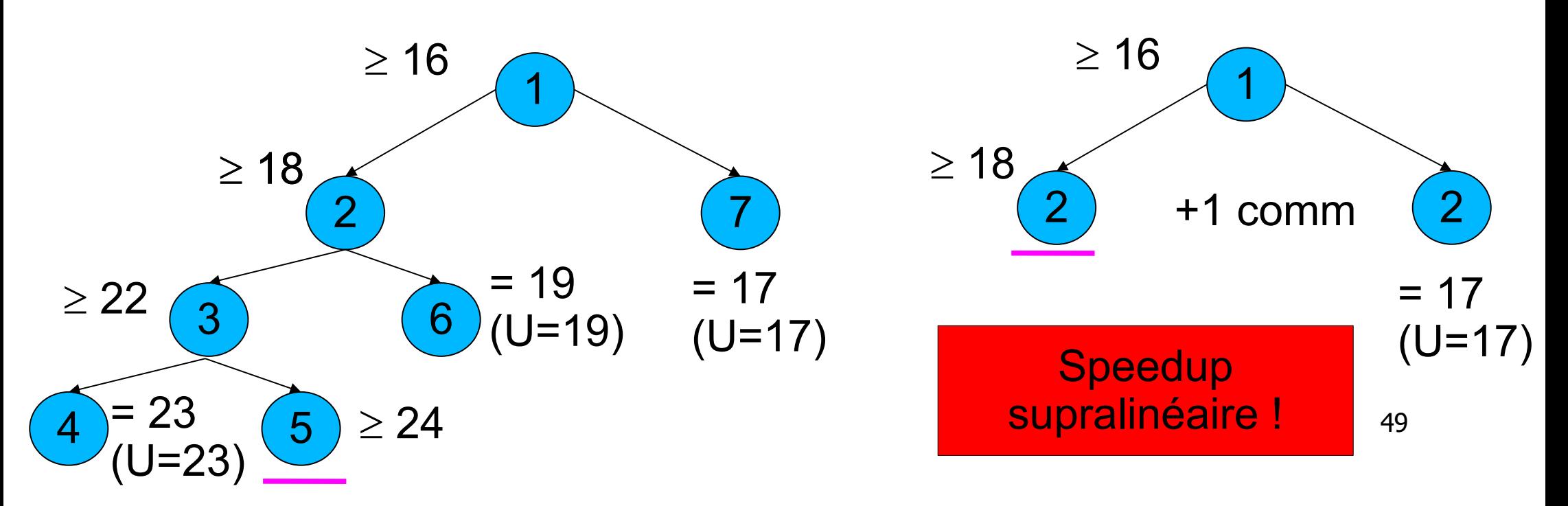

#### Exemples d'utilisation B&B application à la programmation linéraire

- Le simplexe donne des valeurs dans R
	- Comment résoudre un problème dans IN ?

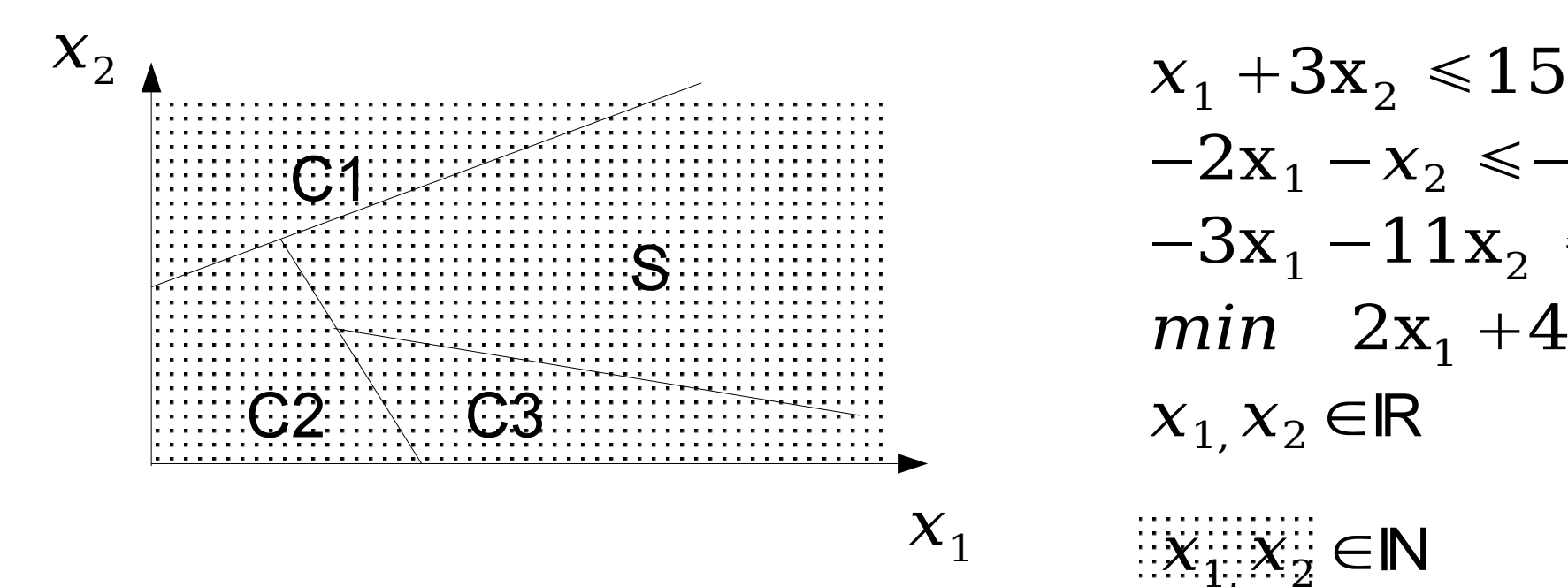

$$
x_1 + 3x_2 \le 15
$$
  
\n
$$
-2x_1 - x_2 \le -12
$$
  
\n
$$
-3x_1 - 11x_2 \le -66
$$
  
\n*min* 2x<sub>1</sub> + 4x<sub>2</sub>  
\n
$$
x_1, x_2 \in \mathbb{R}
$$

*x*<sub>1, *x*<sub>1</sub>, *x*<sub>2</sub> ∈N</sub>

50

#### Exemples d'utilisation B&B application à la programmation linéraire

- $\blacksquare$  v(Sℝ)  $\leq$  v(Sℝ) car IN  $\subset$  IR
	- **Le simplexe fournit une borne pour la** solution dans **N**
- On sépare sur les variables
	- bivalentes (0-1 IP)
	- ou dans un intervalle entier quelconque (IP)

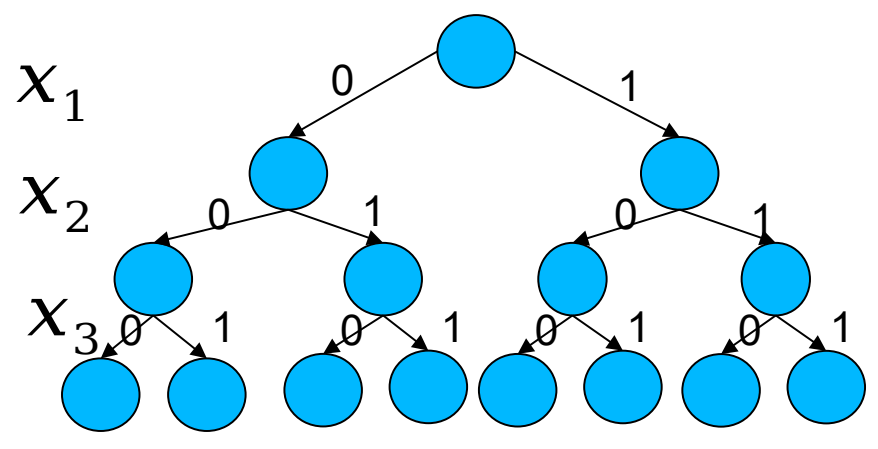

**Exemples d'applications** Algorithmes génétiques principe de base

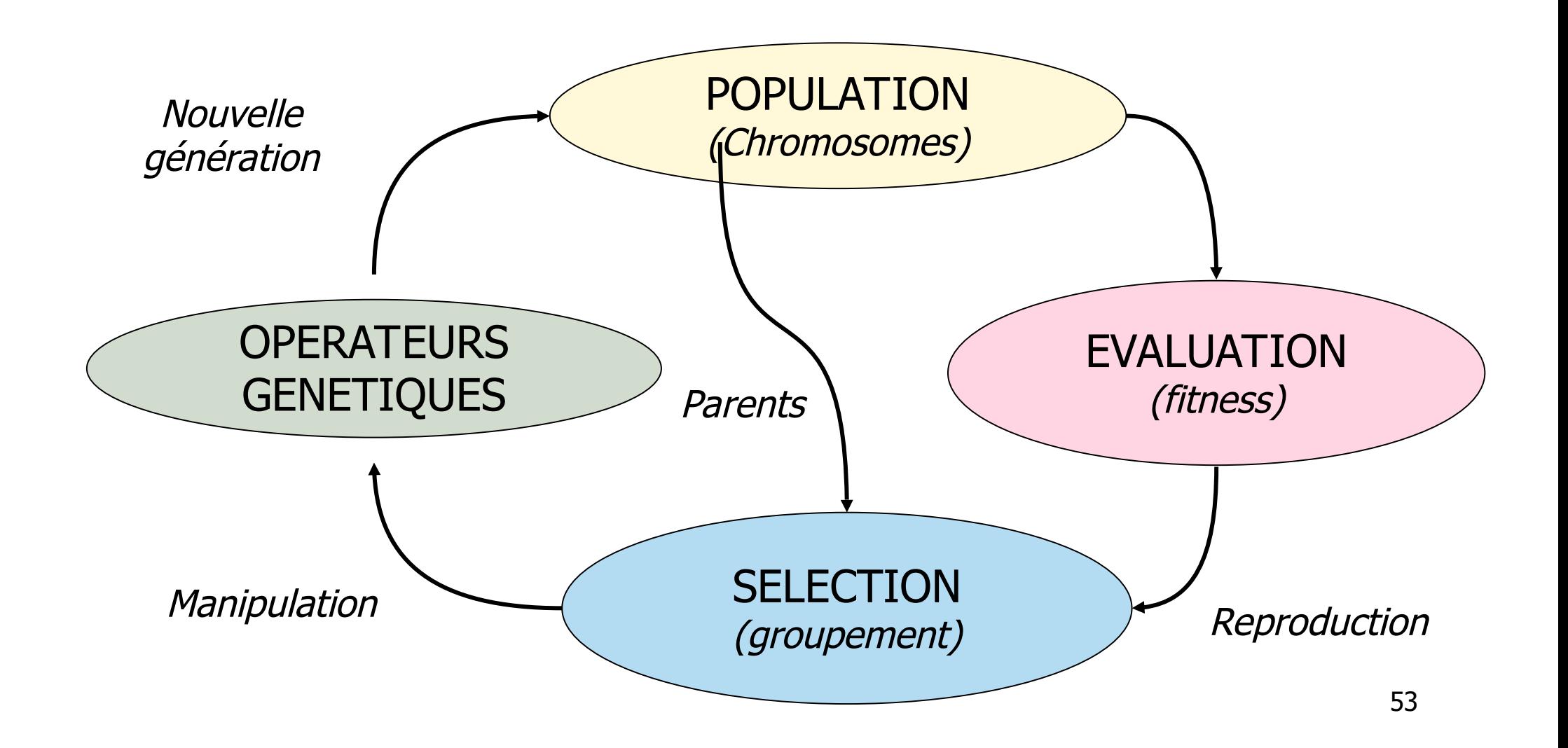

#### Algorithmes génétiques Algorithme

Espace S, Évaluation  $f(s)(min)$ , crossover(P) mutation(P)

taux de mutation et de crossover

**Algo** GA

**fin**

générer population initiale P dans S **tant que** critère fin non atteint **faire** reproduction(P) suivant f() crossover(P) mutation(P) **fin tant que** meilleure solution de population

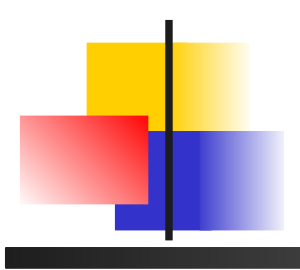

#### Algorithmes génétiques parallélisme

- **Possibilités de parallélisme** 
	- Modèle à grain fin maitre/esclave (// sur l'évaluation des individus)
		- Application d'heuristiques d'amélioration locale possible
	- **Modèle à gros grain (// sur plusieurs populations distinctes et** indépendantes)
		- Modèle des ilots (transfert éventuel d'individus dans des populations distantes)

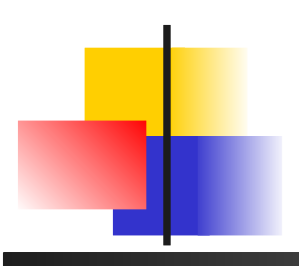

Algorithmes génétiques parallélisme – un exemple

- Sur des problèmes de test de TSPLIB http://www.iwr.uni-heidelberg.de/groups/comopt/software/TSPLIB95/index.html
	- **Instances en 2D (distances euclidiennes)**
	- **Modèle à ilots, 10 stations en ethernet 100Mb/s,** MPI (// interprocs)
		- **1000** générations
		- **1000 individus**
		- **Probabilité de mutation 30%, (cross over ?)**
		- **Migration circulaire, 100 itérations, 20% de la pop.**
		- **Crossover à 1 point, sélection proportionnelle**

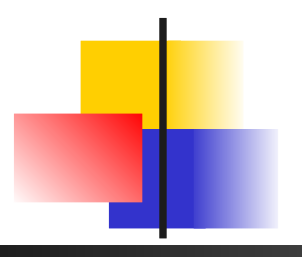

Algorithmes génétiques parallélisme – un exemple

Comparison of Parallel Metaheuristics for Solving the TSP M. Lazarova, P. Borovska CompSysTech'08

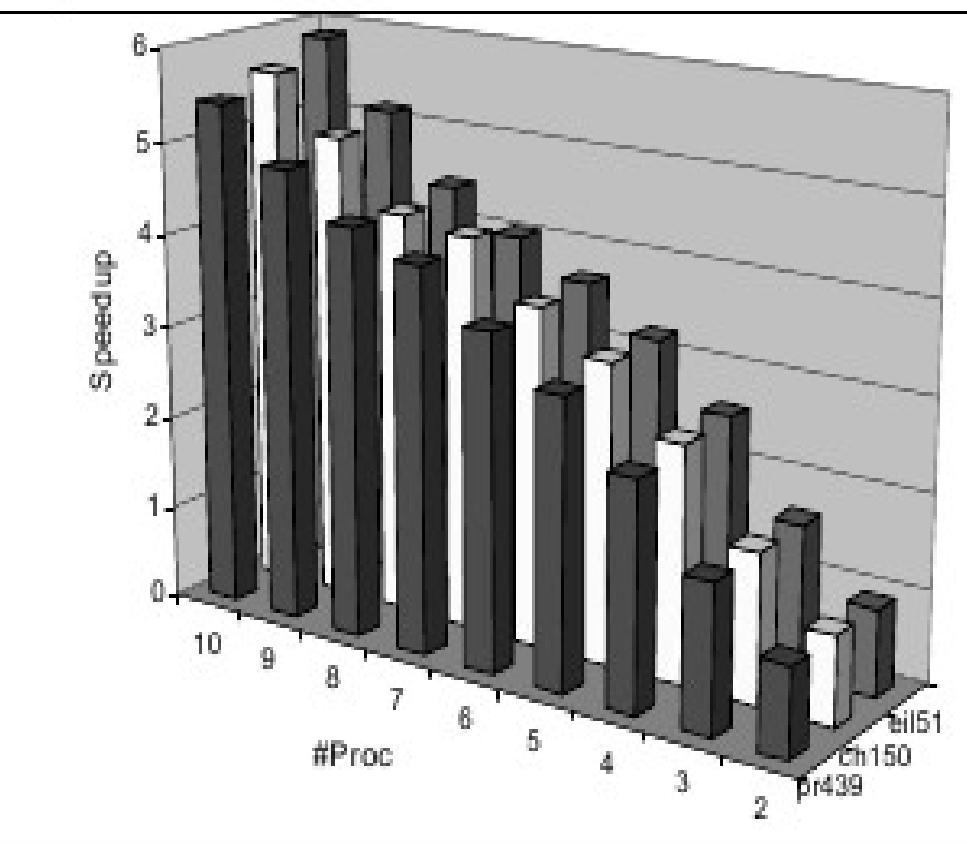

Fig.6. Speedup of parallel GA